#### Contributing Usage Data (Paradata) and Annotations to the NSDL

**April 2011** 

# Topic Outline

- Annotation versus paradata
- Collection procedure and collection metadata
- Annotation: Item-level metadata
- Paradata: Item-level metadata
- Strategy for creating paradata/ annotations
- Sharing paradata/annotations
- Seeing paradata/annotations at NSDL.org

#### Annotation versus Paradata

#### Annotation

- Information that provides additional understanding, context or description for a resource+
- **Examples:** 
	- $-$  Educational standards
	- How something is used pedagogically+
	- Comments+
	- $-$  Teaching tips
	- $-$  Related resources

#### **Paradata**

- Information on the use of a resource; may be sorted by audience, education level, date
- **Examples:** 
	- $-$  Tagged with these words
	- Favorited
	- $-$  Subscribed too
	- $-$  Viewed
	- Rated+

# Follow NSDL Collection Procedure

- Provide collection-level metadata (next slide)
- Provide item-level metadata in *comm* para or *comm\_anno* format
- Collection logo (100 pixels wide by 30 pixels tall)
- OAI base URL (and set specs if applicable)
- NCS is an option to make paradata
- NAB review required for annotation but not for paradata (at this time)
- Do not mix the metadata formats in OAI

## Collection-Level Metadata

- Title of collection
- Contacts (responsible party & tech person)
- Description
- Education level
- Audience
- Right & access rights
- URL of the collection if one exists

Send this info, logo & OAI info to http://www.nsdl.org/about/contactus/

#### **Annotation:** Item-Level Metadata

- Use the comm anno XML metadata format
- Know URL in NSDL to which annotation applies
- Determine type of annotation data (text, URL, rating or standard)
- Determine kind of data within each type (e.g. teaching tip, review, comment for text data or related resource for URL data)
- Determine if you want to include who made the annotation and whether this name should be shared (in user interfaces)

<?xml version="1.0" encoding="UTF-8"?>

<comm\_anno xsi:schemaLocation="http://ns.nsdl.org/ncs/comm\_anno http:**//np.npql@t/Att/pmm\_**anno/ 1.00/schemas/comm\_anno.xsd" xmlns="http://ns.nsdl.org/ncs/comm\_anno" xmlns:xsi= :Annmotation

www.w3.org/2001/XMLSchema-instance">

<recordID>ANNO-000-000-000-001</recordID>

```
<date created="2004-11-24"/>
```
<annotatedID idType="URL">http://toa.resource.url</annotatedID>

<title>Annotations for Global Sun Temperature Project</title>

<ratingInfo>

```
\epsilon - \epsilon + \epsilon + \epsilon
```
 $\langle$ ratingInfo>

<text type="Teaching tip">Be sure to covere the concept of the XXX before using this resource. It will help students understand the difference between ZZZZZ.</text>

```
<url type="Related image">http://a.link.toa/image</url>
```
<contributors>+

```
+ +<contributor+role="Author"+date="2006F04F13"+share="true">+
```
<person>

<nameTitle>Dr</nameTitle>

<nameFirst>Joe</nameFirst>

<nameLast>Whoever</nameLast>

<instName>ABC University</instName>

<email>some@person.org</email>

<userID type="NSDL">oranges</userID>

<userID type="Facebook">XX45b00</userID>

 $<$ /person $>$ 

```
</contributor>
```
</contributors>+

</comm\_anno>+

#### NSDL Strategy for Annotation Creation

- Make separate records when annotations are
	- $-$  collected on different dates
	- $-$  by different annotators
	- $-$  the same annotation type (e.g. comment)

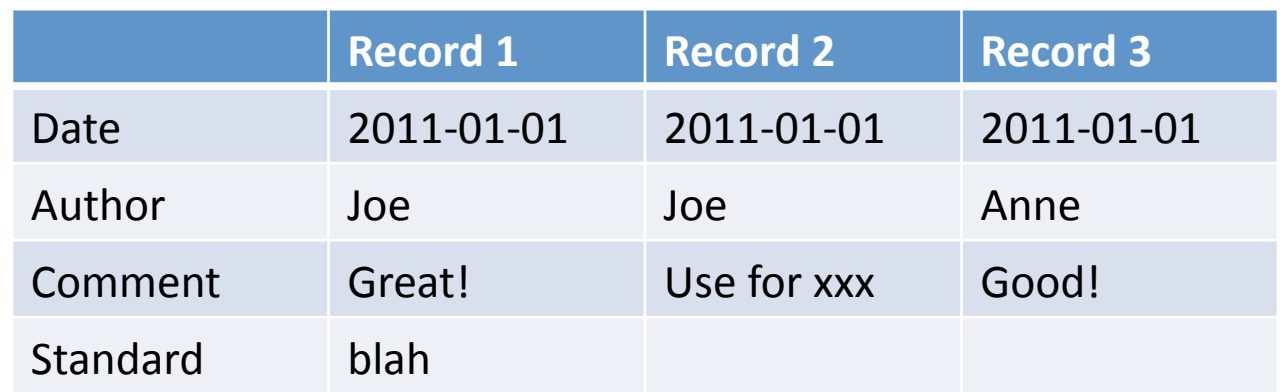

#### Annotation Sample XML Records

 $http://ns.nsdl.org/ncs/comm-anno/1.00/records/$ 

# XML Schema for comm anno

http://ns.nsdl.org/ncs/comm\_anno/1.00/schemas/comm\_anno.xsd

- Contains all the definitions for all metadata fields and controlled vocabs
- Contains the links to the controlled vocabularies for integer, string, rank, vote and rating

#### **Paradata:** Item-Level Metadata

- Use the comm para XML metadata format
- Know URL in NSDL to which usage data applies
- Determine type of usage data (integer, string, rank, vote or rating)
- Determine kind of data within each type (e.g. viewed, favorited for integer data)
- Determine if usage data is summative from X point forward or applies to only a certain time period like a week
- Determine if want to sort usage data by audience, ed level, subject or no sorting

#### *Paradata Integer Data:* number of times...

- **awarded** the resource has been given an honor or special recognition that is important to a particular community
- **cited** the resource has been referenced in a bibliographic sense by another resource
- **commented** the resource has notes, remarks or explanations that express opinions or attitudes about the resource
- **correlated** the resource has been aligned or associated with educational standards or some concept that further describes the resource
- downloaded the resource has been interacted with (fully accessed); that is, the user either watched the video, downloaded the object or saved as a local copy
- **embedded** the resource has been included in curriculum/unit or other learning experience
- **favorited** the resource has been foldered, bookmarked, playlisted, added or favorited to a user's personal list \*
- **featured** the resource has been featured, highlighted or displayed in a unique or special way (could include awards)
- **linkedFrom** the resource has been linked to from other resources or webpages
- **rated** the resource has judged on a numerical scale
- **ranked** the resource has been ranked (positioned) in a numerical hierarchy
- **recommended** the resource has been added/suggested to a specific community group in which the user may or may not be a member  $*$
- **relatedTo** the resource has been associated with other resources
- **modified** the resource has been reused, added to, changed, enhanced to create a new resource
- **tagged** the resource has been associated with keywords, concepts or a phrase  $*$
- **viewed** the resource has been either clicked on or looked at  $*$
- voted the resource has received either a positive or negative responses from users
- **subscribed** the resource has is being followed or watched by users in order to receive update/change information about the resource

# **String Data:** text to associate

- **commented** a note or remark explaining, illustrating or expressing an opinion on the resource
- **tagged** the resource has been associated with keywords, concepts or phrase

# **Rank Data:** position in a hierarchy

- **best** the resource demonstrates a degree of good or excellence
- **most** the resource demonstrates the greatest in quantity, extent or degree

#### *Rating Data***:** # of times rated on a scale

- star an indication of quality about the resource
- **usability** an indication of how useful the resource is in a given context

# *Vote Data*: thumbs up/ down indication

- **like** to be agreeable to
- **useful** to be suitable for a specified situation or activity
- **•** useInClassroom is appropriate to use in the classroom  $\blacksquare$  **Paradata**

<?xml version="1.0" encoding="UTF-8"?>

<commParadata xsi:schemaLocation="http://ns.nsdl.org/ncs/comm\_para http://ns.nsdl.org/ncs/comm\_para/1.00/schemas/comm\_para.xsd" xmlns="http://ns.nsdl.org/ncs/comm\_para" xmlns:xsi="http://www.w3.org/2001/XMLSchema-instance">

Paradata

<recordId catalog="NSDL">PARA-000-000-000-0001</recordId>

<paradataTitle>

<string language="en-us">Paradata for 'The Capacity of the Planets'</string>

<string language="de">alternative language title</string>

+++++</paradataTitle>+

<paradataDescription>

<string language="de">This record contains paradata for the resource 'The Capacity of the Planets'</string> <string language="en-us">Alternative language description</string>

</paradataDescription>

<usageDataReferenceURL>http://url.of.the/paradata</usageDataReferenceURL>

<usageDataResourceURL>http://url.of.the/resource</usageDataResourceURL>

+++++<usageDataResourceIden)fier+catalog="String">a+local+resource+id+(e.g.+a+catalog+number)</usageDataResourceIden)fier>+ +++++<usageDataProvidedForName>+

<string language="en-us">The Capacity of the Planets</string>

+++++</usageDataProvidedForName>+

<usageDataSummary>

++++++++++<integer+type="favorited"+audience="Student"+edLevel="Grade+9"+subject="Science+"dateTimeStart="2001F12F17T09:30:47Z"+ dateTimeEnd="2001-12-31T09:30:47Z">1</integer>

<string type="tagged" dateTimeStart="2001-12-17T09:30:47Z" dateTimeEnd="2001-12-31T09:30:47Z" language="en-us" total="5">global warming</string>

<rating type="usability" audience="Educator" min="1" max="5" total="15" dateTimeStart="2001-12-17T09:30:47Z" dateTimeEnd="2001-12-31T09:30:47Z" >3.50</rating>

++++++++++<vote+type="useful"+audience="General+Public"+posi)ve="7"+nega)ve="1"+dateTimeStart="2001F12F17T09:30:47Z"+ dateTimeEnd="2001-12-13T09:30:47Z"/>

++++++++++<rank+type="most"+name="Top+Ten+Visited+Sites"+best="1"+worst="10"+dateTimeStart="2001F12F17T09:30:47Z"+ dateTimeEnd="2001-12-31T09:30:47Z" >4</rank> </usageDataSummary> </commParadata>+

#### NSDL Strategy for Paradata Creation

• Make only one record for each resource and have it start at time X and summarize from that time forward (i.e. running total)

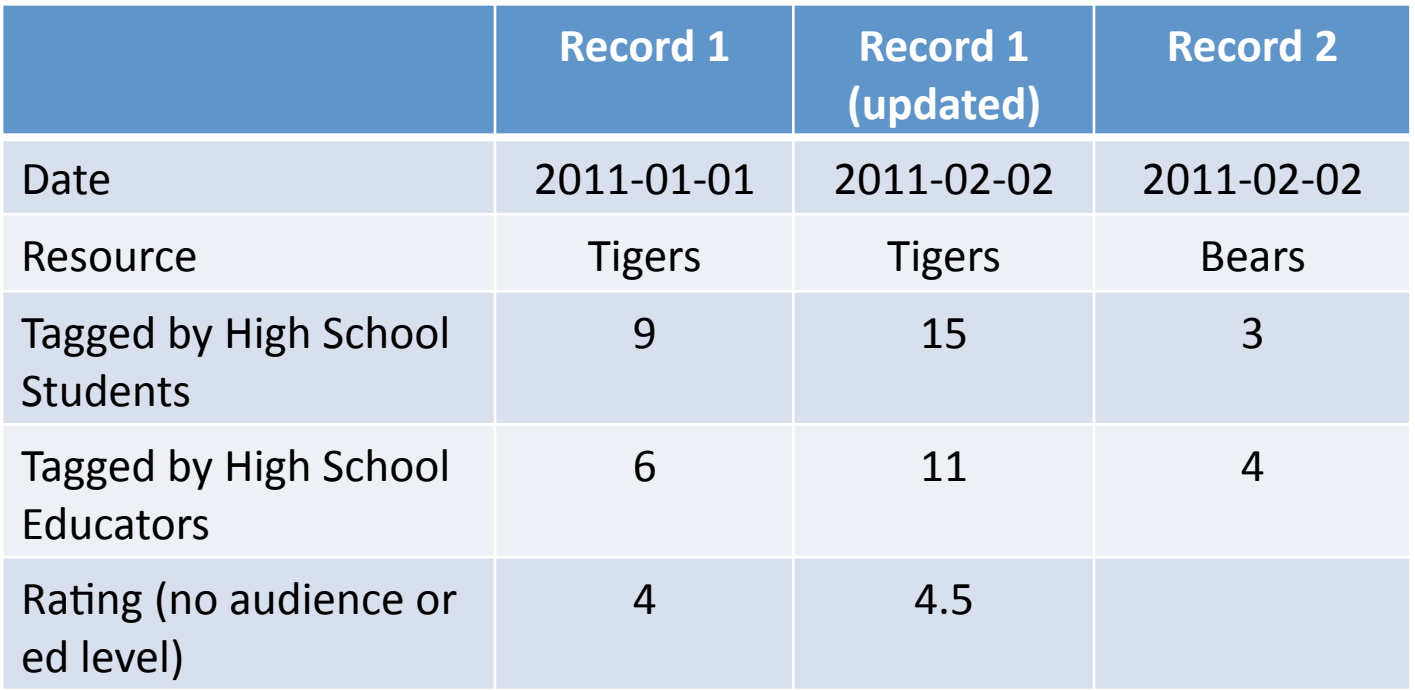

#### Paradata Sample XML Record

 $http://ns.nsdl.org/ncs/comm~para/1.00/records/$ 

# XML Schema for comm para

http://ns.nsdl.org/ncs/comm\_para/1.00/schemas/comm\_para.xsd

- Contains all the definitions for all metadata fields and controlled vocabs
- Contains the links to the controlled vocabularies for integer, string, rank, vote and rating

#### Will NSDL Share Paradata/Annotations?

- NSDL is not collecting from NSDL.org yet
- NSDL is tracking information through Google Analytics (GA)
- NSDL is undecided if such collections will be available for OAI harvesting like resource collections

#### See Annotations & Paradata at NSDL.org

- Search for Global Sun
- Look at the  $3^{rd}$  resource in the search results.
- Click on the View tips, comments or standards
- This is displaying annotation information
- Usage data (paradata) will be added here